# «МойОфис Комплект Средств Разработки (SDK)» Функциональные возможности MyOffice Document API 2022.01

© ООО «НОВЫЕ ОБЛАЧНЫЕ ТЕХНОЛОГИИ», 2013–2023

ООО «НОВЫЕ ОБЛАЧНЫЕ ТЕХНОЛОГИИ»

#### ПРОГРАММНОЕ ОБЕСПЕЧЕНИЕ

#### «МОЙОФИС КОМПЛЕКТ СРЕДСТВ РАЗРАБОТКИ (SDK)»

#### MYOFFICE DOCUMENT APPLICATION PROGRAMMING INTERFACE (API)

#### ФУНКЦИОНАЛЬНЫЕ ВОЗМОЖНОСТИ

2022.01

На 8 листах

Москва 2023

### МойОфис

Все упомянутые в этом документе названия продуктов, логотипы, торговые марки и товарные знаки принадлежат их владельцам.

Товарные знаки «МойОфис», «MyOffice» и Mailion принадлежат ООО «НОВЫЕ ОБЛАЧНЫЕ ТЕХНОЛОГИИ».

Ни при каких обстоятельствах нельзя истолковывать любое содержимое настоящего документа как прямое или косвенное предоставление лицензии или права на использование товарных знаков, логотипов или знаков обслуживания, приведенных в нем. Любое несанкционированное использование этих товарных знаков, логотипов или знаков обслуживания без письменного разрешения их правообладателя строго запрещено.

#### Общая информация

Document API – комплект библиотек с программными интерфейсами на языках C++, C# и Python для автоматизации создания и редактирования текстовых документов и электронных таблиц во внешних ИТ-системах.

Перечень требований к программному и аппаратному обеспечению приведен в документе «МойОфис Комплекс средств разработки (SDK). Руководство программиста».

## **МойОфис**

#### ОГЛАВЛЕНИЕ

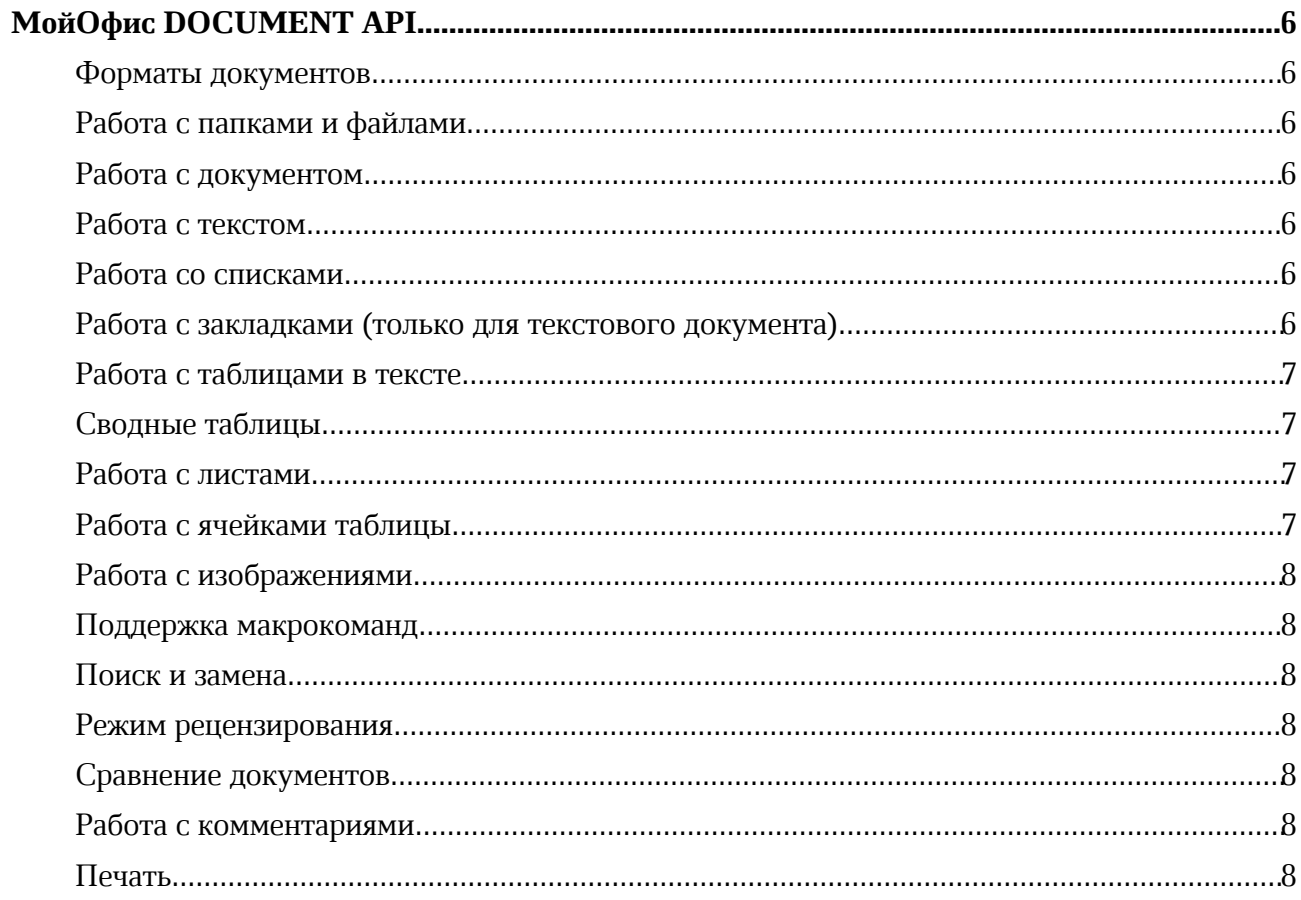

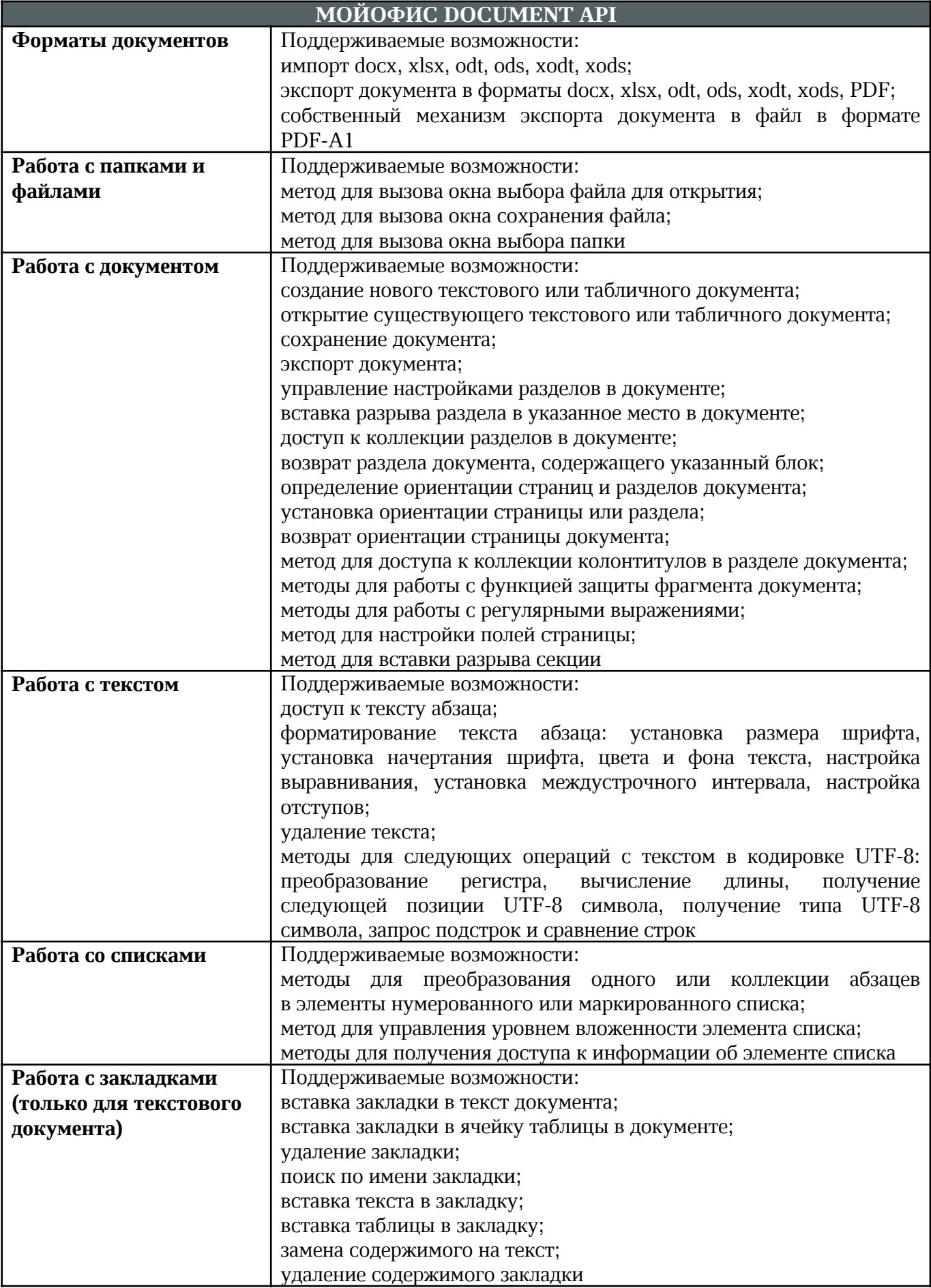

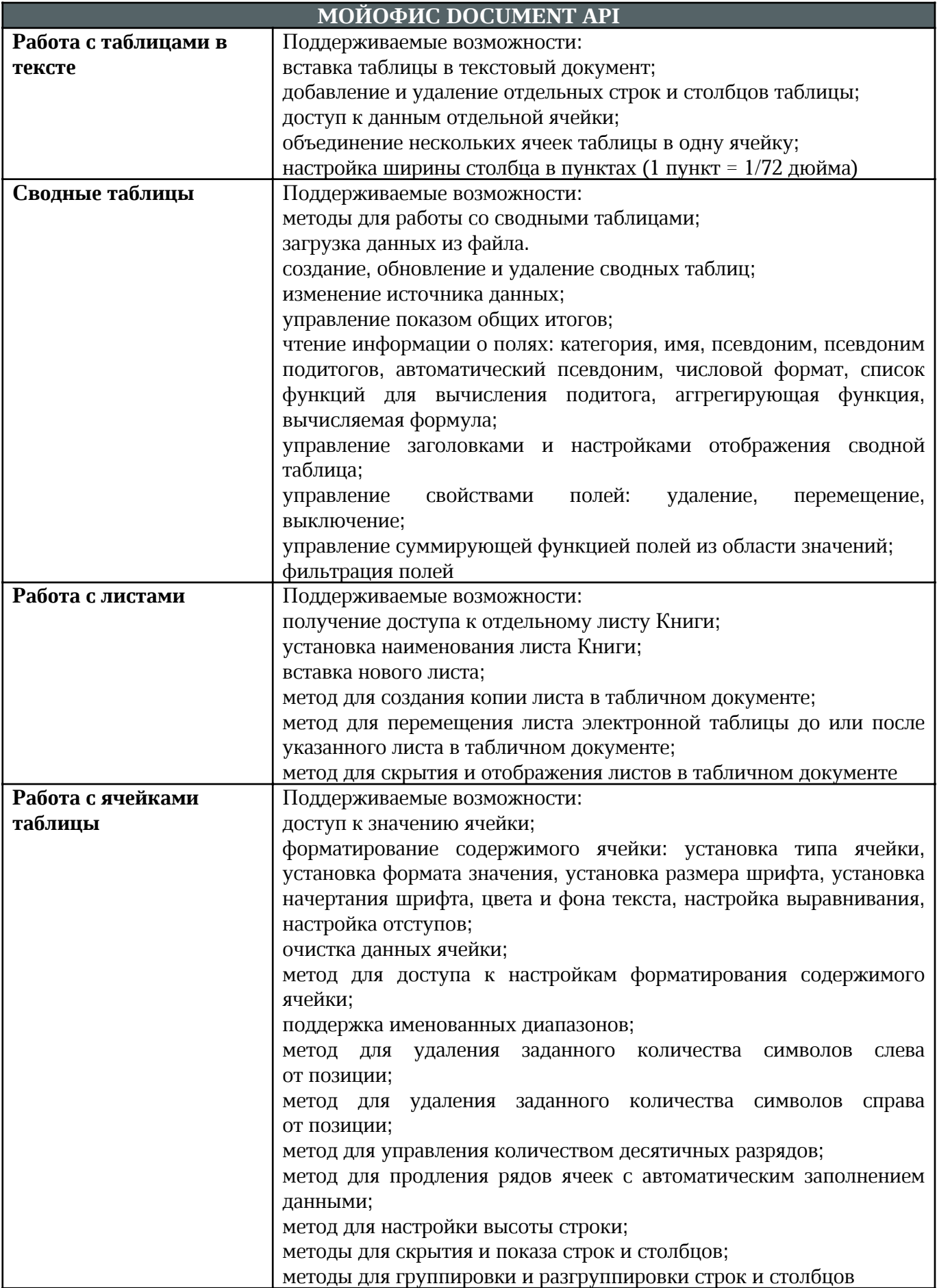

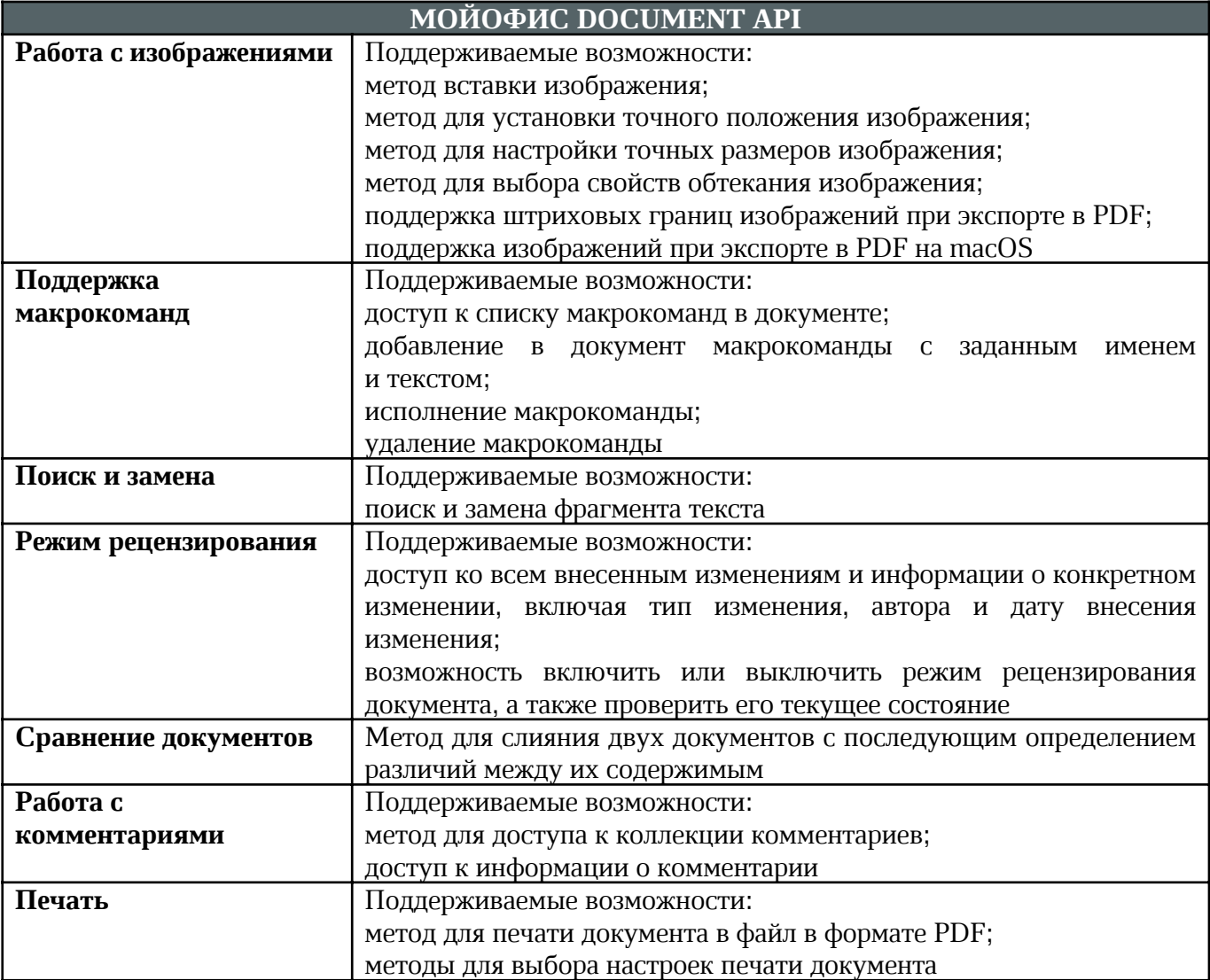